## **DELAY**

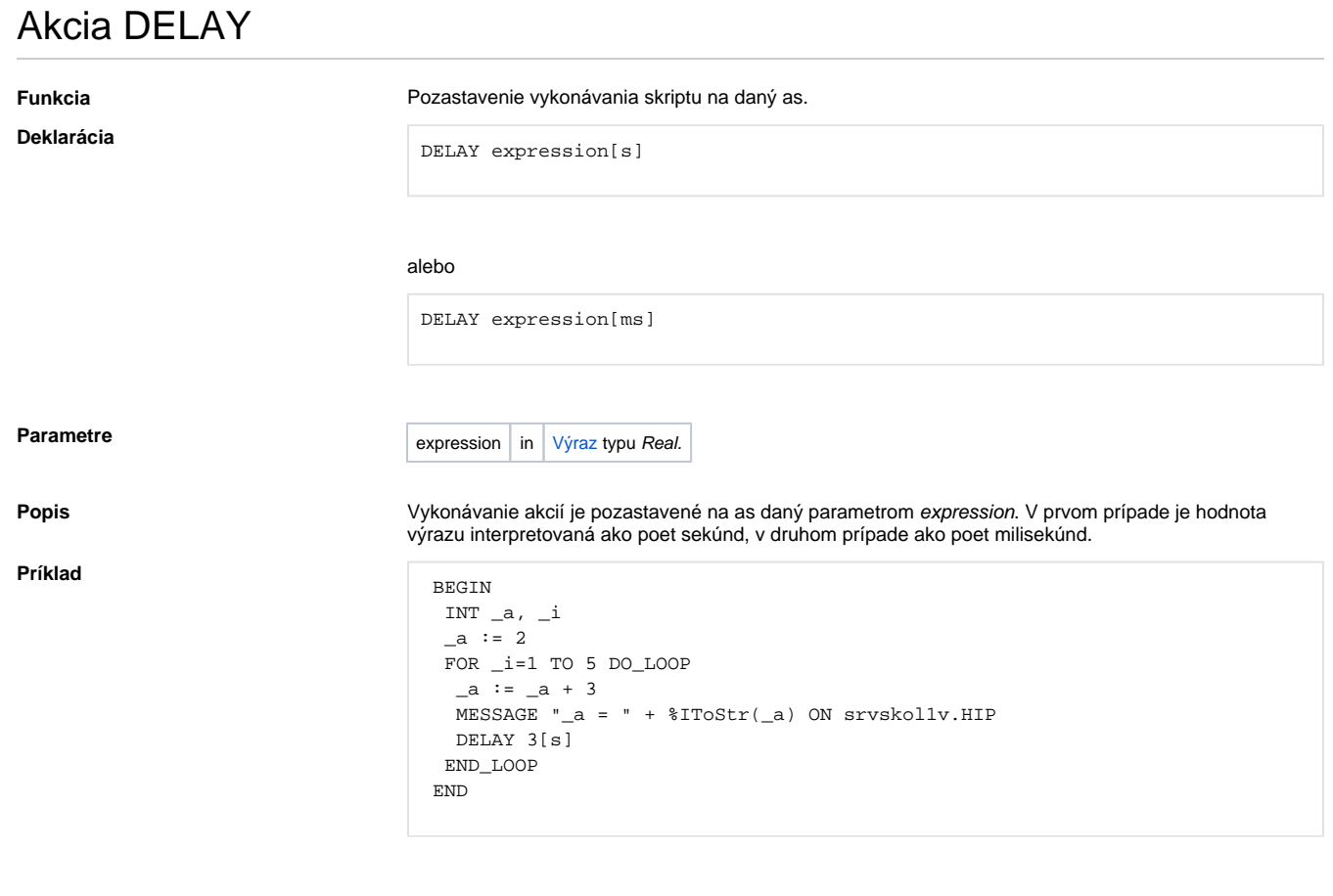

**Poznámka** Hoci z [pravidiel pre zápis akcií](https://doc.ipesoft.com/display/D2DOCV22SK/Akcie+v+skripte) vyplýva, že hranaté zátvorky **[ ]** oznaujú nepovinnú as zápisu, v tomto prípade definujú príslušné asové jednotky, t.j. [s] alebo [ms].

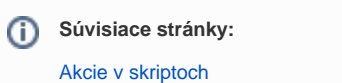